# **conf-amon - Anomalie #801**

# **Dansguardian : remettre le script d'init**

27/07/2010 14:38 - Emmanuel GARETTE

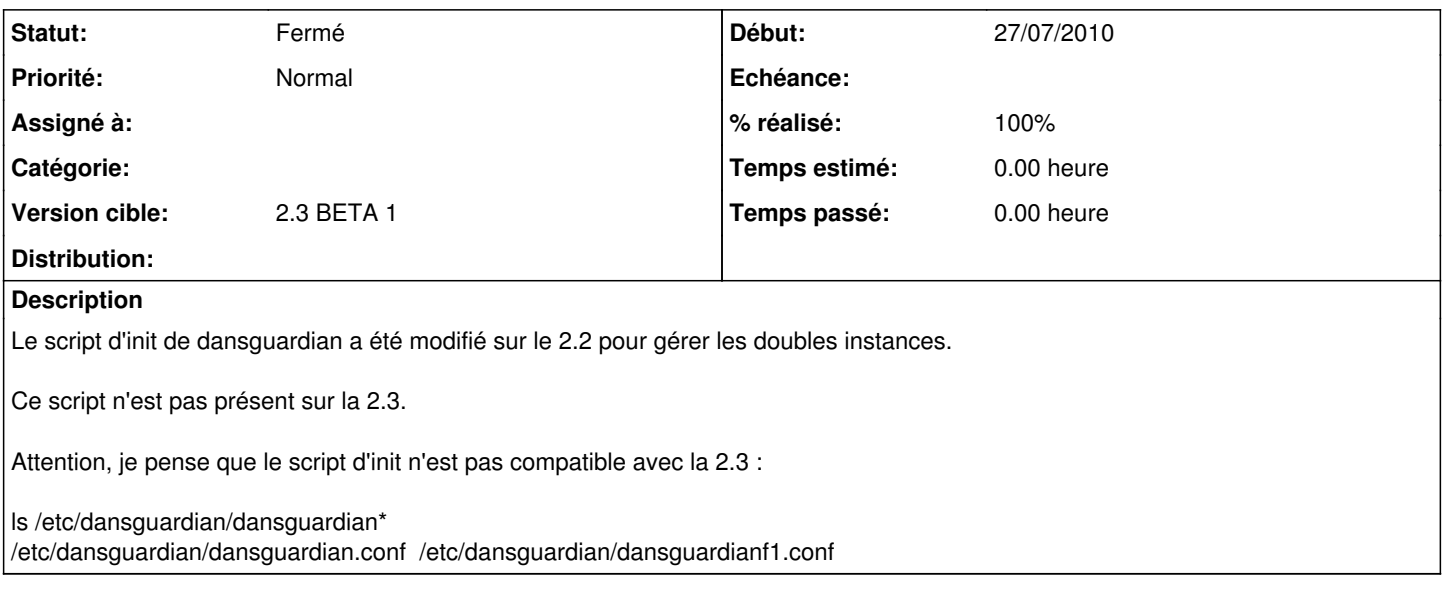

#### **Révisions associées**

**Révision c39f6a39 - 18/07/2016 11:47 - tomolimo** 

To fix #801 (#806)

 $\bullet$  To fix #801

Added a test to be sure that we are going to view an existing class. When not viewing a class, then will pass an array to the show\_item hooks.

Simplified code Added '&' to permit modification of passed parameter to hooks

## **Historique**

# **#1 - 16/09/2010 11:13 - Joël Cuissinat**

*- Version cible changé de 2.3 BETA 1 à 2.3 BETA 2*

## **#2 - 16/09/2010 11:14 - Joël Cuissinat**

*- Version cible changé de 2.3 BETA 2 à 2.3 BETA 1*

## **#3 - 17/09/2010 15:51 - Joël Cuissinat**

*- Projet changé de Amon à conf-amon*

# **#4 - 17/09/2010 15:53 - Joël Cuissinat**

*- Statut changé de Nouveau à Fermé*

*- % réalisé changé de 0 à 100*

Le script d'init est désormais fournit par eole-proxy (conf-amon) et installé à l'instance (posttemplate/00-proxy).

## Concernant, l'éventuel problème de chemin, il faut plutôt voir la chose comme cela :)

root@eoleng:~# ls -d /etc/dansguardian/dansguardian\* /etc/dansguardian/dansguardian0